eSeal 押印メニュー for Word2007 Ver1.5.3 リリースノート

作成日 2015/01/23 更新日 2015/01/23

## 概要

見出しマップがチェックされた状態でWordを終了するとWordが動作を停止してしまう不 具合を解消しました。

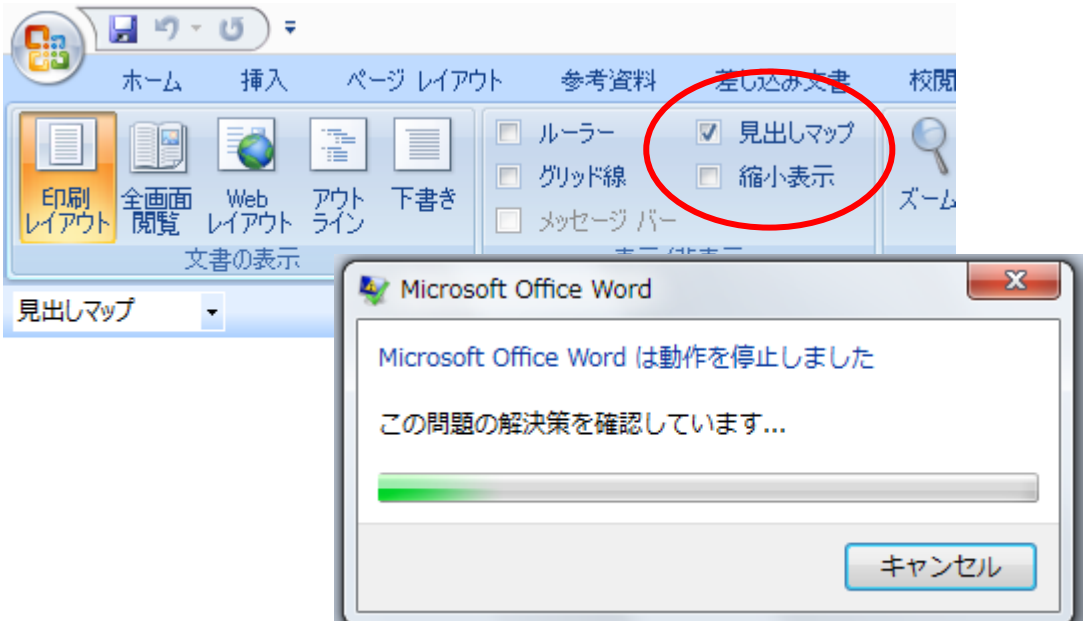

## 修正内容

Word 終了時に実行される AutoExit() 中の NormalTemplate.OpenAsDocument を削除 しました。

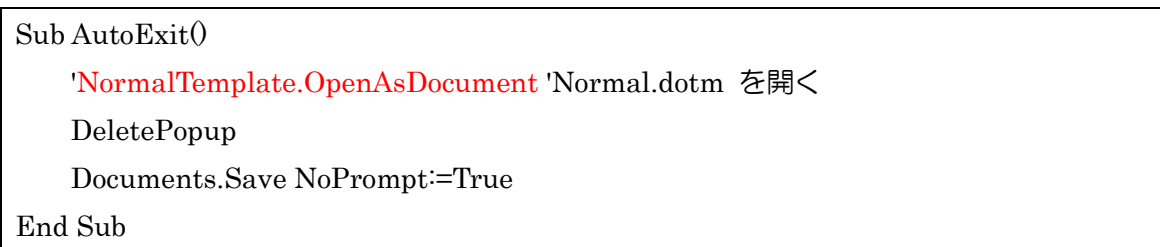

動作環境:Word2007

おわり

とろろこんぶシステム工房 E-Mail support@tororokonbu.jp